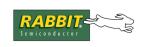

# **TN219**

# **Root Memory Usage Reduction Tips**

Customers with programs that are near the limits of root code and/or root data space usage will be interested in these tips for saving root space. The usage of root code and data by the BIOS in Dynamic C 7.20 increased from previous versions. A follow-on release will reduce BIOS root space usage, but probably not to the level of usage in previous versions.

## **Increasing Available Root Code Space**

Increasing the available amount of root code space may be done in the following ways:

## • Use #memmap xmem

This will cause C functions that are not explicitly declared as "root" to be placed in xmem. Note that the only reason to locate a C function in root is because it modifies the XPC register (in embedded assembly code), or it is an ISR. The only performance difference in running code in xmem is in getting there and returning. It takes a total of 12 additional machine cycles because of the differences between call/lcall, and ret/lret.

#### • Increase DATAORG

Root code space can be increased by increasing DATAORG in RabbitBios.c in increments of 0x1000. Unfortunately, this comes at the expense of root data space, but there are ways of reducing that too.

#### Reduce usage of root constants and string literals

Shortening literal strings and reusing them will save root space. The compiler, starting with version 7.20, automatically reuses identical string literals.

These two statements:

### • Use xdata to declare large tables of initialized data

If you have large tables of initialized data, consider using the keyword xdata to declare them. The disadvantage is that data cannot be accessed directly with pointers. The function xmem2root() allows xdata to be copied to a root buffer when needed.

```
// This uses root code space
const int root_table[8] =
{300,301,302,103,304,305,306,307};
// This does not
xdata xdata_table {300,301,302,103,304,305,306,307};
main() {
    // this only uses temporary stack space
    auto int table[8];
    xmem2root(table, xdata_table, 16);
        // now the xmem data can be accessed
        // via a 16 bit pointer into the table
}
```

Both methods, const and xdata, create initialized data in flash at compile time, so the data cannot be rewritten directly.

### • Use xstring to declare a table of strings

The keyword xstring declares a table of strings in extended flash memory. The disadvantage is that the strings cannot be accessed directly with pointers, since the table entries are 20-bit physical addresses. As illustrated above, the function xmem2root() may be used to store the table in temporary stack space.

```
// This uses root code space
const char * name[] =
    {"string_1", . . . "string_n"};
// This does not
xstring name {"string_1", . . . "string_n"};
```

Both methods, const and xstring, create initialized data in flash at compile time, so the data cannot be rewritten directly.

## • Turn off selected debugging features

Starting with Dynamic C 7.20, watch expressions, breakpoints, and single-stepping can be selectively disabled to save some root code space. From Dynamic C's main menu, select "Options" and then "Project Options." Look on the Debugger tab in the resulting Options dialog.

## • Place assembly language code into xmem

Pure assembly language code functions can go into xmem starting with Dynamic C 7.20:

```
#asm
foo_root::
    [some instructions]
    ret
#endasm
```

The same function in xmem:

```
#asm xmem
foo_xmem::
    [some instructions]
    lret     ; use lret instead of ret
#endasm
```

The correct calls are call foo\_root and lcall foo\_xmem. If the assembly function modifies the XPC register with

```
LD XPC, A
```

it should not be placed in xmem. If it accesses data on the stack directly, the data will be one byte away from where it would be with a root function because lcall pushes the value of XPC onto the stack.

## **Increasing Available Root Data Space**

Increasing the available amount of root data space may be done in the following ways:

#### Decrease DATAORG

Root data space can be increased by decreasing DATAORG in RabbitBios.c in increments of 0x1000. This comes at the expense of root code space.

#### • Use #class auto

The default storage class of Dynamic C is static. This can be changed to auto using the directive #class auto. This will make local variables with no explicit storage class specified in functions default to auto. If you need the value in a local function to be retained between calls, it should be static. The default program stack size is 2048 (0x800) bytes if not using  $\mu$ C/OS-II. This could be increased to 0x1000 at most. It already is increased if the TCP/IP stack is used. The code to change it is in program.lib:

```
#ifndef MCOS
    #define DEFAULTSTACKSIZE 0x1000 ; increased from 0x800
#else
    #define DEFAULTSTACKSIZE 0x200
#endif
```

Deeply nested calls with a lot of local auto arrays could exceed this limit, but 0x1000 should ordinarily be plenty of space. Using more temporary stack space for variables frees up static root data space for global and local static variables.

#### • Use xmem for large RAM buffers

xalloc() can be used to allocate chunks of RAM in extended memory. The memory cannot be accessed by a 16 bit pointer, so using it can be more difficult. The functions xmem2root() and root2xmem() are available for moving from root to xmem and xmem to root. Large buffers used by Dynamic C libraries are already allocated from RAM in extended memory.